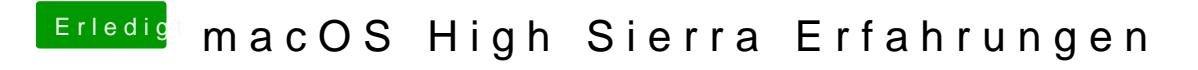

Beitrag von bananaskin vom 5. Juli 2017, 19:41

probier mal diese config( die 2 aber vorher entfernen)